## УДК 631.15:615.562

# ВЛИЯНИЕ ПРОИЗВОДСТВЕННЫХ ПРОБЛЕМ НА КАЧЕСТВО ПРОДУКЦИИ

### О.Л. Сороко, канд.техн. наук (УО БГАТУ)

Качество продукции формируется на стадиях ее производственного цикла в соответствии с требованиями системы менеджмента качества (СМК). На каждой такой стадии производства продукции предусмотрен контроль качества, и в том числе работы по анализу рисков. Анализ риска процесс сбора и оценки информации для выявления потенциально опасных факторов и условий, приводящих к их возникновению [1]. Технологическая подготовка производства, уровень ресурсного обеспечения, уровень технологии и организации, уровень исполнителей должен обеснечить нормируемое качество продукции, которая впоследствии будет оценена потребителями [2].

Управлять качеством значит уметь решать проблемы систематически, анализируя исходную информацию о продукции и процессе ее производства [3, 4].

Основные причины снижения качества работы:

1. Технологические:

- за счет ошибок в заданиях (заказ - нарядах, заявkax):

- за счет выхода негодной продукции и затрат на доводку качества (акции по исправлению заводских дефектов);

2. Экономические:

- за счет недостатка запаса запчастей, расходных матерналов и комплектующих, приводящих к простоям производства;

- высокий процент просроченных платежей;

- ошибки в отчетности, в платежных документах;
- 3. Информационные:

- ошибки в отчетах, программах, технологических кар-Tax:

- исправления в текстах некоторых документов (например, технологических инструкциях);

- неполнота и неточность информации;

- языковой барьер при работе с технической и дру-

Некачественная исходная пиформация (13%)

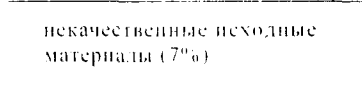

Некачественное производство работ (80%)

Рис. 1 Зона причин дефектов

гой документацией;

- длительное время получения информации;

- 4. Маркетинговые:
- низкая точность прогнозных допущений:

- неправильное составление заказов, ошибки в контрактах;

- наличие большой очереди на обслуживание или отсутствие клиентов и другие.

После определения основных причин снижения качества необходимо перейти к постановке следующей задачи в процессе непрерывного совершенствования и развития предприятия. Этой задачей является выявление и устранение первопричин. Результативными могут быть только те меры, которые воздействуют именно на первопричины ошибок, а значит, направлены на устранение возможности повтора ошибок. В современной практике управления к числу проблем качества относят не только случан брака, дефектности, но и отсутствие необходимого потребителя товара или его невостребованность: потери из-за простоев, превышение норм расхода ресурсов, содержание излишних страховых запасов и другие ошибочные результаты.

Согласно принципу Нарето, среди множества потенциальных причин, порождающих следствие, лишь однадве являются существенными. Вот их -то поиск и надо организовать. Другими словами, первопричиной следует считать ту, устранение которой обеспечивает коренное исправление нежелательной ситуации. Поэтому для обеспечения непрерывного и успешного развития любой деятельности необходимо отработать технологию поиска первопричин, превратить ее в систему и возвести в один из основополагающих принципов управления.

Для поиска первопричин можно использовать причинно-следственную диаграмму Исикавы [5]. Она позволяет систематизировать все потенциальные причины, выделить из них существенные и провести поуровневый понск первопричин. Рассмотрим это на примере производственной деятельности какого-либо перерабатывающего предприятия. На данном предприятии бракуется конечная продукция из-за несоответствия ее требованиям нормативных документов. Проведем анализ этого вида дефекта (Д). На нервом этапе надо установить наиболее вероятную зону причин дефектности (рис. 1).

 $\mathcal{A}$ 

Предположим, статистические данные или экспер-

тные оценки подтвердили, что наиболее вероятной зоной (80%) неследуемого вида дефекта является некачественное производство работ. Однако на этом этапе анализ не может быть завершен, так как еще нет возможно-

#### **ПАНОРАМА**

Некачественная исходная информация (6%)

Нарушения технологии работниками (20%)

Некачественное производство работ

Несовершенное (физически и морально изношенное) оборудование (54%)

Низкая организация работ (20%)

Рис. 2. Поиск причин первого уровня

Нарушения технологической дисциплины (20%)

 $\overline{z}$ 

Уровень 1. Отказ оборудования (78%)

Несовершенное оборудование

Форс-мажорные обстоятельства (2%)

Рис. 3 Анализ причин первого уровня

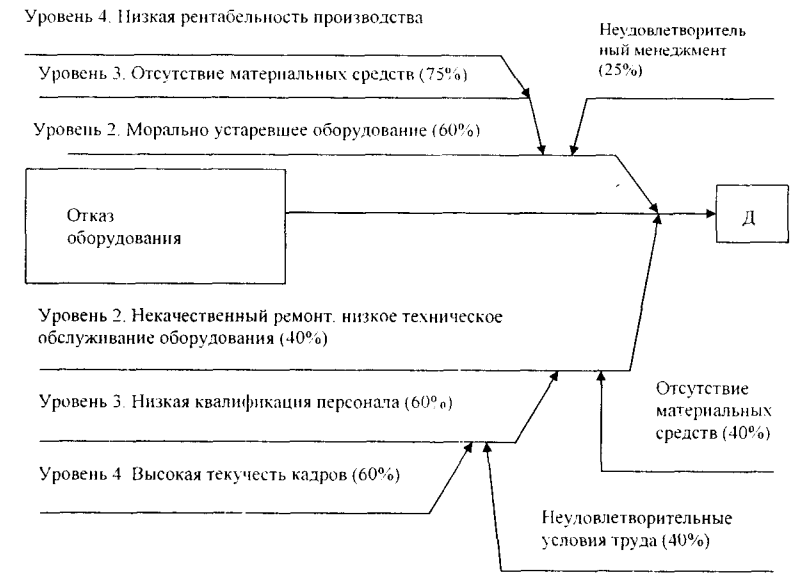

Рис. 4. Анализ причин отказов изношенного оборудования

сти принять конкретные конструктивные меры по устранению дефектности. Продолжим поиск причин дефектов в выявленной зоне на первом уровне (рис. 2).

Д

Из рис. 2 видно, что основной причиной первого уровня является фи-

зически и морально изношенное оборудование, хотя дополнительно обращает на себя внимание и нарушение техно-

логии работниками (20%). Продолжение поуровневого поиска первопричин дефектов показано на рис 3, 4. Из рис. 3 видно, что преобладают причины, связанные с отказами оборудования (78%). Однако и нарушения технологической дисциплины (20%) также оказывают влияние на выпуск бракованной продукции на предприятии (на рис. 2 эта причина также была отмечена).

> Из рис. 4 видно, что низкая рентабельность производства, высокая текучесть кадров и неудовлетворительные условия труда провоцируют причины третьего и второго уровней, а это в конечном счете определяет качество работы предприятия.

Предприятие нуждается в аттестации и рационализации рабочих мест, что ствовать улучшению

будет способусловий труда; необходимо повысить квалификацию специалистов предприятия, и особенно управленческого персонала (неудовлетворительный менеджмент 25 %).

Кроме того, экономически целесообразно внедрить систему «Упорядочение» как резерв улучшения работы предприятия на любом уровне деятельности [6].

Д

### ЛИТЕРАТУРА

1. Порядок проведения работ по анализу рисков. Методические рекомендации ТК РБ 4.2-МР -15-2003.

2. Рекомендации по организации и порядку проведения работ по оценке удовлетворенности потребителей. ТК РБ 4.2 - Р-07 -2002.

3. Методические рекомендации по сбору и обработке исходной информации о продукции и производстве. ТК РБ 4.2 - МР - 14-2002.

4. Михайлова М. Р., Поздеева Н.С. Техника подуровневого поиска первопричин проблем качества // Методы менеджмента качества. 2002. - №1. - С.  $11-13.$ 

5. Дерябин П.М. Почему нужно внедрять систему «Упорядочение» // Методы менеджмента качества. — 2004. - № 2. - С. 17-18.

# ПРАВИЛА ДЛЯ АВТОРОВ

1. Журнал «Агропанорама» помещает достоверные и обоснованные материалы, которые имеют научное и практическое значение, отличаются актуальностью и новизной, способствуют повышению экономической эффективности агропромышленного производства, носят законченный характер.

Приказом Председателя ВАК от 4 июля 2005 г. № 101 журнал "Агропанорама" включен в Перечень научных изданий Республики Беларусь для опубликования результатов диссертационных исследований по сельскохозяйственным и техническим наукам (сельскохозяйственное машиностроение, транспорт, геоэкология, энергетика).

2. Рукопись статьи, передаваемая в издательство, должна удовлетворять основным требованиям современной компьютерной верстки. К набору текста и формул предъявляется ряд простых требований:

1) рукопись, подготовленная в электронном виде, должна быть набрана в текстовом редакторе Word версии 6.0 или более поздней. Файл сохраняется в формате «doc». Имя файлу дается по фамилии первого автора;

2) текст следует сформатировать без переносов и выравнивания правого края текста, для набора использовать один из самых распространенных шрифтов типа Times (например, Times New Roman Cyr, Times ET);

3) знаки препинания (.,!?:;...) не отделяются пробелом от слова, за которым следуют, но после них пробел обязателен. Кавычки и скобки не отделяются пробелом от слова или выражения внутри них. Следует различать дефис « - » и длинное тире « - ». Длинное тире набирается в редакторе Word комбинацией клавиш: Ctrl+Shift+«-». От соседних участков текста оно отделяется единичными пробелами. Исключение: длинное тире не отделяется пробелами между цифрами или числами: 1991-1996;

4) слово или выражение, которое требуется выделить курсивом, выделяется средствами Word;

5) при наборе формул необходимо следовать общепринятым правилам:

а) формулы набираются только в редакторе формул Microsoft Equation. Размер шрифта 12. При длине формулы более 8,5 см желательно продолжение перенести на следующую строчку;

б) буквы латинского алфавита, обозначающие: переменные, постоянные, коэффициенты, индексы и т.д., набираются курсивом;

в) элементы, обозначаемые буквами греческого и русского алфавитов, набираются шрифтом прямого начертания;

г) цифры набираются шрифтом прямого начертания;

д) аббревиатуры функций набираются прямо;

е) специальные символы и элементы, обозначаемые буквами греческого алфавита, использованные при наборе формул, вставляются в текст только в редакторе формул Microsoft Equation.

ж) пронумерованные формулы пишутся в отдельной от текста строке, а номер формулы ставится у правого края. Нумеруются лишь те формулы, на которые имеются ссылки в тексте.

з) допускаются авторские указания на полях рукописи в помощь верстальщику.

3. Фотографии должны иметь контрастное изображение и быть отпечатаны на глянцевой бумаге размером не менее 9x12 см. На обороте фотографии необходимо указать фамилию автора, название статьи и номер фотографии. Фотографии в электронном виде представляются отдельно в файлах формата «tif» с разрешением 300 dpi.

4. Рисунки, графики, диаграммы необходимо выполнять с использованием электронных редакторов и вставлять в файл документа Word. Изображение должно быть четким, толщина линий более 0,5 пт, размер рисунка по ширине: 5,6 см, 11,5 см, 17,5 см и 8,5 см.

5. Цифровой материал должен оформляться в виде таблиц. Каждая таблица должна иметь заголовок и номер (если таблиц несколько). Рекомендуется установить толщину линии не менее 1 пт.

6. Авторы должны указать индекс по Универсальной десятичной классификации (УДК). При необходимости помощь в этом окажут сотрудники редакции.

7. Литература должна быть представлена общим списком в конце статьи. Библиографические записи располагаются в алфавитном порядке на языке оригинала или в порядке цитирования. Ссылки в тексте обозначаются порядковой цифрой в квадратных скобках. Ссылки на неопубликованные работы не допускаются.

8. Статьи из научно-исследовательских или высших учебных заведений направляются вместе с сопроводительным письмом, подписанным директором и приложенной экспертной справкой по установленной форме.

9. Объем статьи не должен превышать 8 страниц машинописного текста (размер шрифта 14 пт, одинарный интервал), включая таблицы, список литературы и рисунки (не более трех). Не допускается повторения одних и тех же данных в тексте, таблицах, графиках. Текст необходимо структурировать по логическим принципам (например, по разделам, выделять выводы, отдельно размещать подрисуночные подписи и т.д.). В оформлении не следует применять выделение цветом, заливку фона в таблицах и графиках, в черно-белом виде это не даст должного эффекта.

Статьи принимаются в электронном виде с распечаткой в одном экземпляре. Распечатанный текст статьи должен быть подписан всеми авторами. В конце статьи необходимо указать полное название учреждения, организации, предприятия, колхоза и т.д., ученую степень и ученое звание (если есть), а также полный почтовый адрес и номер телефона (служебный или домашний) каждого автора.

Авторские материалы для публикации в журнале «Агропанорама» направляются в редакцию по адресу:

220023 Минск, пр. Независимости, 99, корп.1, к.411. - БГАТУ.